Objets = 1 - 4 2 3 3 entertains 4 B C D E F Office hours  $9147$ Bax 4  $Bar_{1}$  lo  $Bax$  2  $16411 = 13$  $123$  $11011$  $27 +$  $16 + 4 = 11$  $|o|$  $1000($  $(7)$  $-230$  $\overline{7}$  = 2C 44  $101100 = ?$ power base poma bape expenser  $1.25 + 1.2^2 + 1.2^2 + 0.2^1 + 0.2^0$  $2.16 + C.16^{\circ} =$  $=32 + 8 + 4 = 44$  $32 + 12 - 44$ 

 $|23_{41} = 1.4^{2} + 2.4 + 3 =$  $16 + 8 + 3 = 27$  $2304 = 2.4^{2} + 3.4 + 0 = 32 + 12 = 44$ 

 $3$ shirts  $S_{A,1}$  $S_{B,1}$  $S_{C}$  Q: how many ways  $\overline{\mathcal{A}}$  $3$ shirts  $3A$ ,  $5B$ ,  $5C$ <br>2 pants  $91$ ,  $92$  $4 \text{ h}$ ats  $HA$ ,  $H_{6}$ ,  $H_{c}$ ,  $H_{D}$ Product 3 shirts SA,<br>2 pants P1<br>4 hats H4<br>Product Rule Rule all choices cana Le combied (every Levery closice valued with any other choice no restriction)  $2, x 2, y 4 = 24$  possib.  $(S_{A}, R_{1}, H_{A})$ ,  $(S_{A}, R_{B}, H_{B})$  $(S_{A}, P_{2}, H_{A})$   $(S_{A}, P_{2}, H_{B})$ . I<br>I<br>I - -

 $\begin{array}{ccccccc} \zeta\downarrow & & & \zeta\downarrow & & \zeta\downarrow & & \zeta\downarrow & & \zeta\downarrow & & \zeta\downarrow & & \zeta\downarrow & & \zeta\downarrow & & \zeta\downarrow & & \zeta\downarrow & & \zeta\downarrow & & \zeta\downarrow & & \zeta\downarrow & & \zeta\downarrow & & \zeta\downarrow & & & \zeta\downarrow & & & \zeta\downarrow & & & \zeta\downarrow & & & \zeta\downarrow & & & \zeta\downarrow & & & \zeta\downarrow & & & \zeta\downarrow & & & \zeta\downarrow & & & \zeta\downarrow & & & \zeta\downarrow & & &$ Product Rule? all choices are valuel Yes  $\pm$  possib =  $2x2x2y2x2z=2^6$ . Adigits base 3 0 0 0 2 de {0,1,2} 3 poss 91/2 91/2 91/2<br>Product Rule? are all choices rated with any other  $3x3x3x31228 = 348$ 

how may possib tase 3 Adisits<br>- ending with "2"  $27 = 3 x3x 3x 1$  $-eudn\left( \begin{array}{cc} aut & 124 & 404 \\ 328 & 324 \end{array} \right)$ 

 $\frac{1}{2}$   $\int_{\mathcal{A}}$   $\int_{\mathcal{A}}$   $\int_{\mathcal{A}}$   $\int_{\mathcal{A}}$   $\int_{\mathcal{A}}$   $\int_{\mathcal{A}}$   $\int_{\mathcal{A}}$   $\int_{\mathcal{A}}$   $\int_{\mathcal{A}}$   $\int_{\mathcal{A}}$   $\int_{\mathcal{A}}$  $d\in\{0,1,2,3,4,5,6,7\}$  $10 \times 10 \le |0 \times 10 \times 10$ Tos possibilities. ungigned <u>Kange</u>  $10,42,33...399999$  $[O:99999]$  $Size of the range  
\n[Range] 60$ Why?  $9999 + 0 = 100000$ 

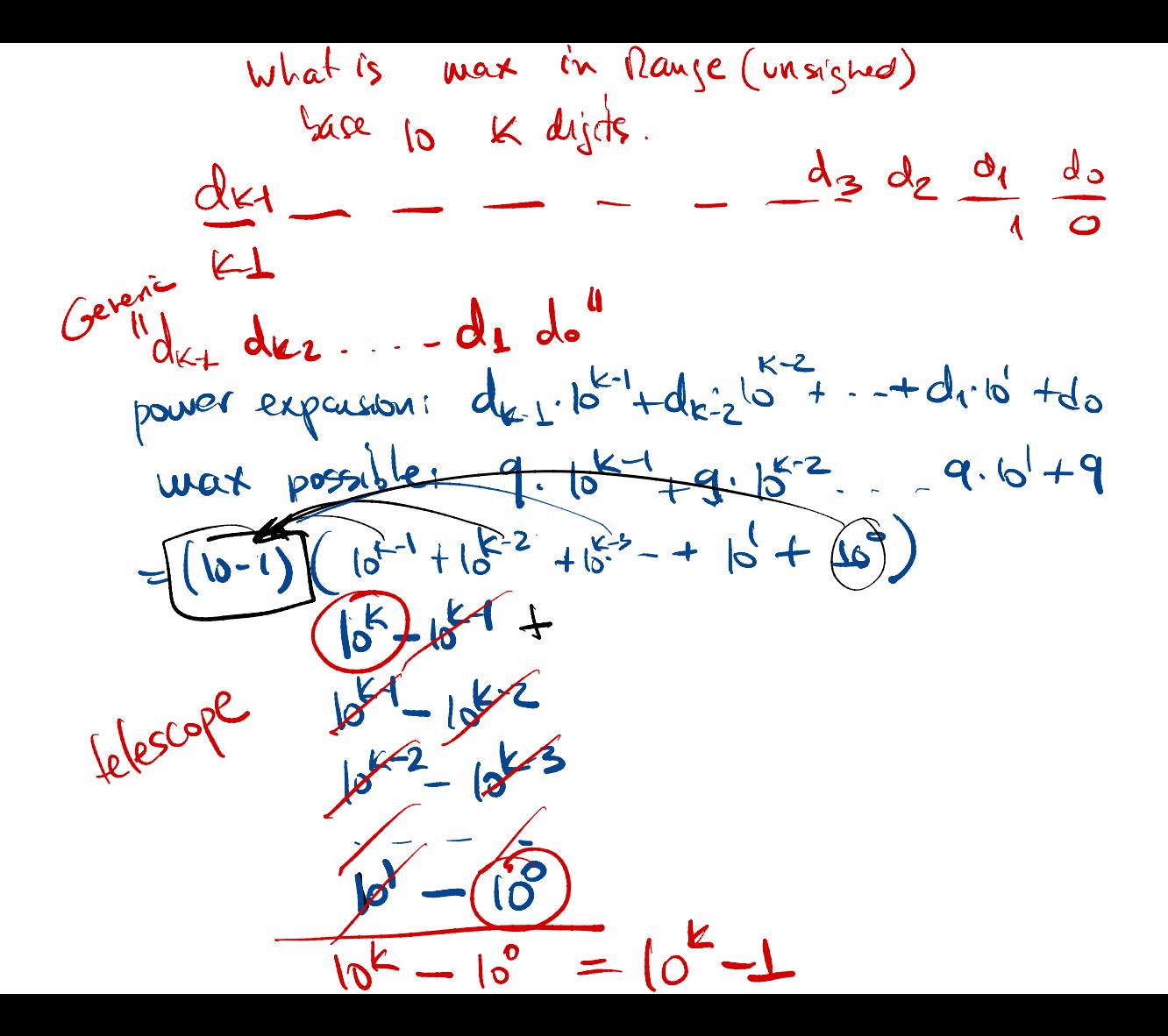

Signed binary 
$$
\overline{6}
$$
 bits —  $\overline{16}$  in a set  
\n $26 = 64$  possible  
\nRange =  $\overline{632:31}$   
\n $6$   $\overline{16}$  in a set  
\n $10$   $\overline{2}$  (1)  $\overline{2}$   
\n $10$   $\overline{2}$  (2)  $\overline{3}$   
\n $10$   $\overline{3}$  (2)  $\overline{4}$   
\n $10$   $\overline{10}$  (3)  $\overline{10}$   
\n $11$   $1$   $1$   $1$   $1$   $1$   $1$   $1$   $1$   $1$   $1$   $1$   $1$   $1$   $1$   $1$   $1$   $1$   $1$   $1$   $1$   $1$   $1$   $1$   $1$   $1$   $1$   $1$   $1$   $1$   $1$   $1$   $1$   $1$   $1$   $1$   $1$   $1$   $1$   $1$   $1$   $1$   $1$   $1$   $1$   $1$   $1$   $1$   $1$   $1$   $1$   $1$   $1$   $1$   $1$   $1$   $1$   $1$   $1$   $1$   $1$   $1$   $1$   $1$   $1$   $1$   $1$   $1$   $1$   $1$   $1$   $1$   $1$   $1$   $1$   $1$  

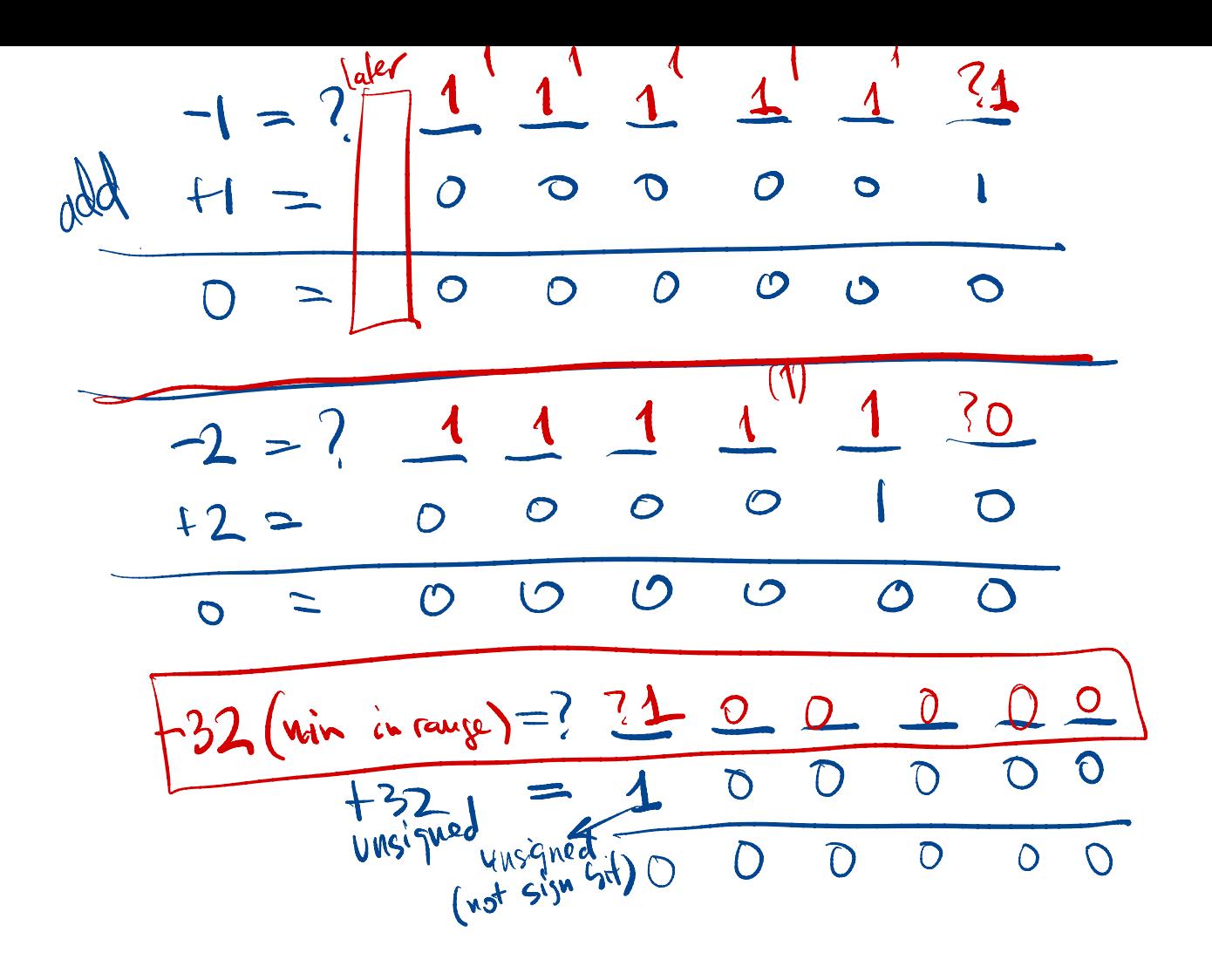

Example 20.14  
\nExample 21.2  
\nExample 22  
\nExample 23  
\n
$$
2\frac{1}{2} + 0.2^{4} + 1.2^{2} + 1.2^{2} + 1.2^{1} + 0.2^{0}
$$
  
\n $2\frac{1}{2} + 0.2^{4} + 1.2^{2} + 1.2^{1} + 0.2^{0}$   
\n $2\frac{1}{2} + 0.2^{4} + 1.2^{2} + 1.2^{1} + 0.2^{0}$   
\n $-\frac{9}{19} = 2$   
\n $-\frac{1}{2} = \frac{1}{2} = \frac{1}{$